IBM SPSS Statistics Versión 23

# *Instrucciones de instalación de la clave de hardware*

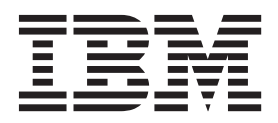

## **Contenido**

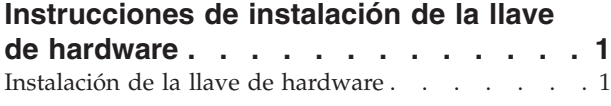

Ejecución del software  $\ldots$  . . . . . . . . . 1

## <span id="page-4-0"></span>**Instrucciones de instalación de la llave de hardware**

El paquete de software incluye una llave de hardware en caso de que el sistema requiera una. La llave de hardware Sentinel SuperPro es un conector USB o un conector de puerto paralelo de impresora. Si el paquete incluye una llave de hardware pero ésta no se instala, no se podrá ejecutar el software en el ordenador. Puede instalar la llave de hardware antes o después de la instalación de software.

Si tiene una llave de hardware, instálela antes de intentar ejecutar el programa.

### **Instalación de la llave de hardware**

Si está utilizando Windows o Linux, necesitará instalar los controladores del sistema. Estos pasos no son necesarios si utiliza Mac OS.

- 1. Si dispone de un soporte físico de instalación, abra el directorio *<sistema operativo>/Administration/ Licensing/HardwareKeyDriver* de DVD/CD. El instalador de la llave de hardware está también disponible en eImage para IBM® SPSS Statistics. Extraiga la eImage. La ruta al instalador de los archivos extraídos es similar al de DVD/CD.
- 2. **Windows.** Pulse dos veces en el ejecutable de la llave de hardware (*.exe*) y siga las instrucciones que aparecerán en la pantalla.
- 3. **Linux.** Descomprima el archivo en un directorio temporal y ejecute el script de instalación extraído.
- 4. Conecte la llave de hardware a cualquier puerto USB o directamente a un puerto paralelo de impresora de su ordenador.

### **Ejecución del software**

Si tiene una llave de hardware, debe tenerla conectada al ordenador mientras ejecuta el software. Si intenta ejecutar el programa sin la llave conectada, aparecerá un mensaje de error parecido al siguiente: Invalid License Error - Missing or Incorrect Hardware Key (Subcode 0).

Si recibe un mensaje como este, instale la llave de hardware y vuelva a iniciar el programa.

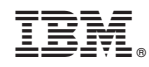

Impreso en España